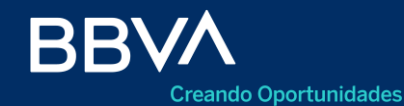

Productos Empresas

## **Liquidación de Cobranzas de Exportación**

BBVA Net Cash

Marzo 2022

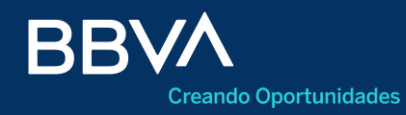

- Consideraciones Generales 03
- Acceso 04
- Consultas de operaciones 05
- Detalle de operaciones 07
- Acciones 09
- Firma múltiple 10
- Solicitar liquidación de COE Datos Básicos 11
- 12 Aplicar permisos de embarque
- Declaraciones juradas 16
- Cierre de cambio 17
- Carga de documentación 18
- Aceptación de términos y condiciones 19

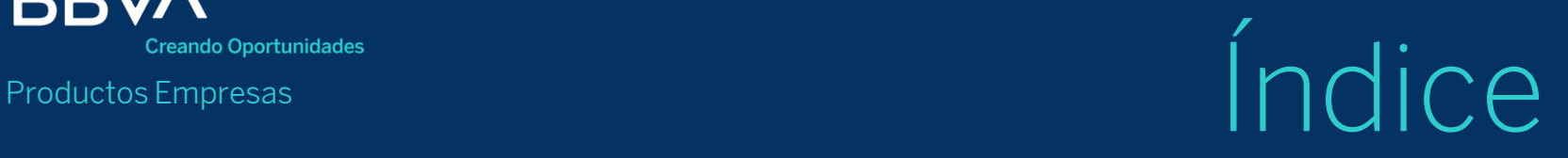

21 Finalizar - Confirmación

22 Pendiente de firma - Aviso

23 Firma

#### **Consideraciones Generales**

#### **Pasos para la habilitación de la nueva funcionalidad:**

- El número de servicio es el **7018** y el asunto asociado es el **CUIT**.
- El servicio está habilitado tanto para el modo Básico como para el Avanzado.

#### **Modo Básico:**

• No requiere de contratación, ya que al dar el alta del contrato se asigna automáticamente. De igual manera, para los contratos ya activos, se corrió una actualización que lo asigna de manera automática (el Cliente ya lo tiene disponible).

#### **Modo Avanzado**:

• Se requiere la contratación del servicio 7018, la contratación de por lo menos una Cuenta y la asociación servicio – producto a través de las transacciones de contratación de BBVA Net Cash

#### **Acceso <sup>1</sup>**

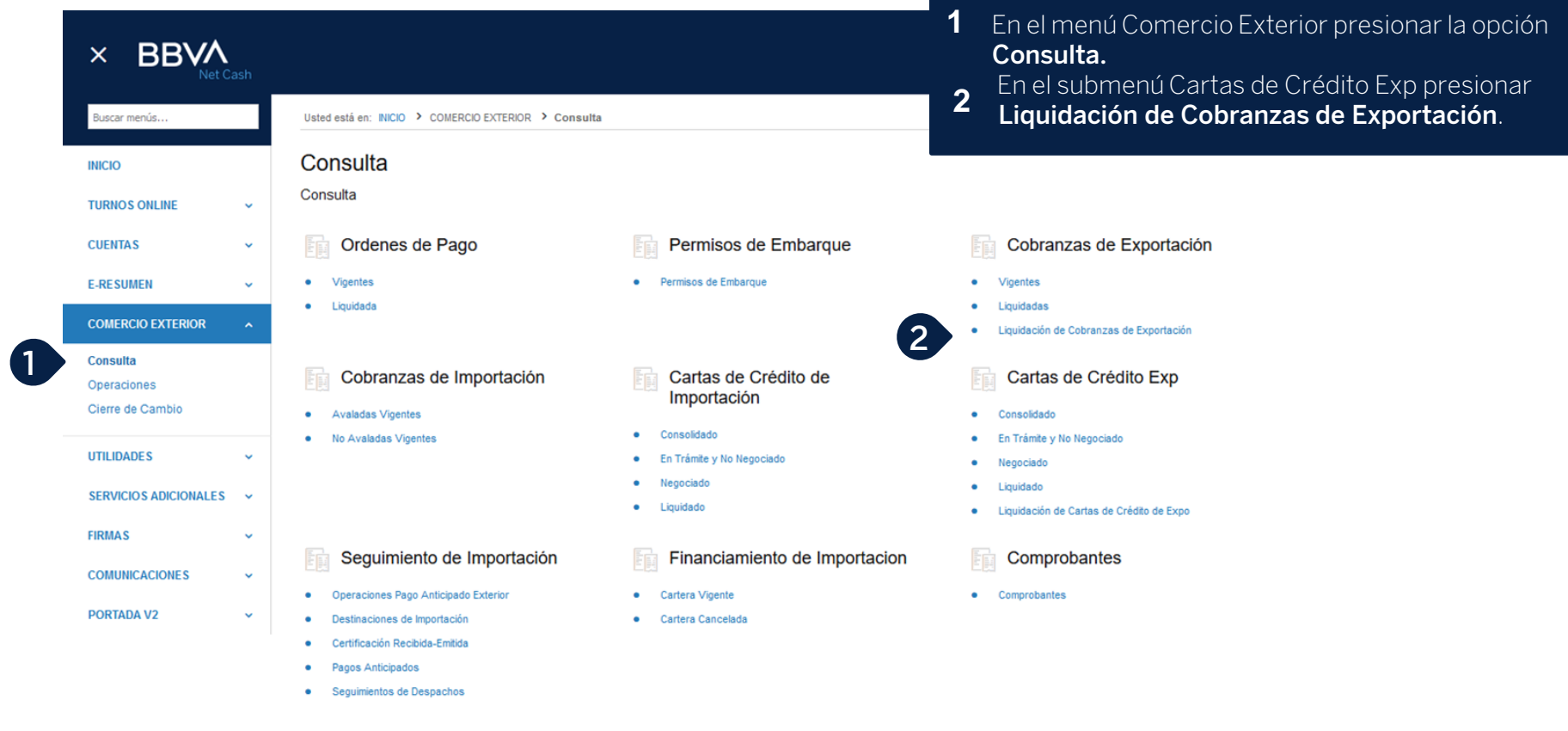

#### **Consulta de operaciones vigentes**

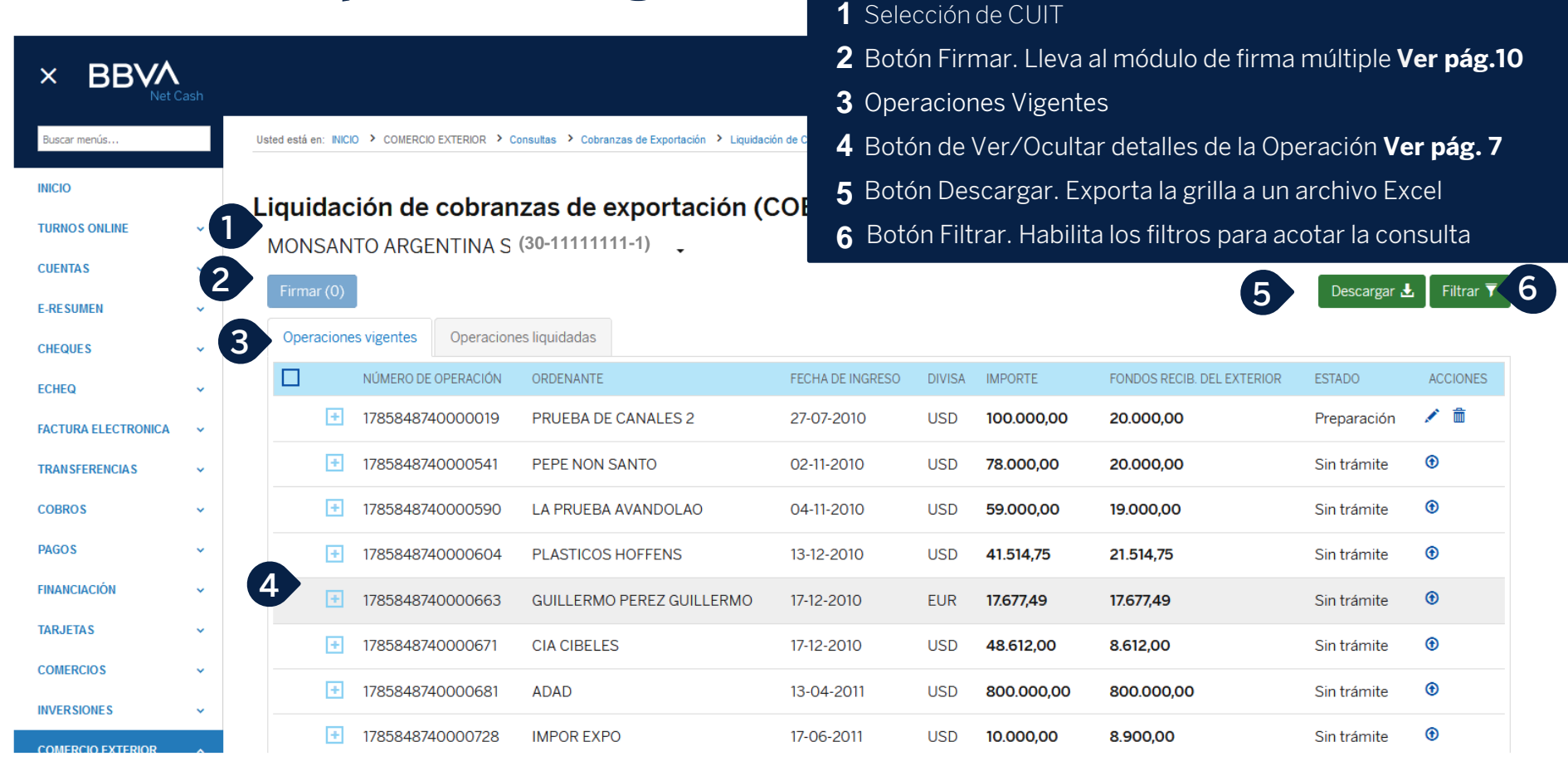

#### **Consulta de operaciones liquidadas**

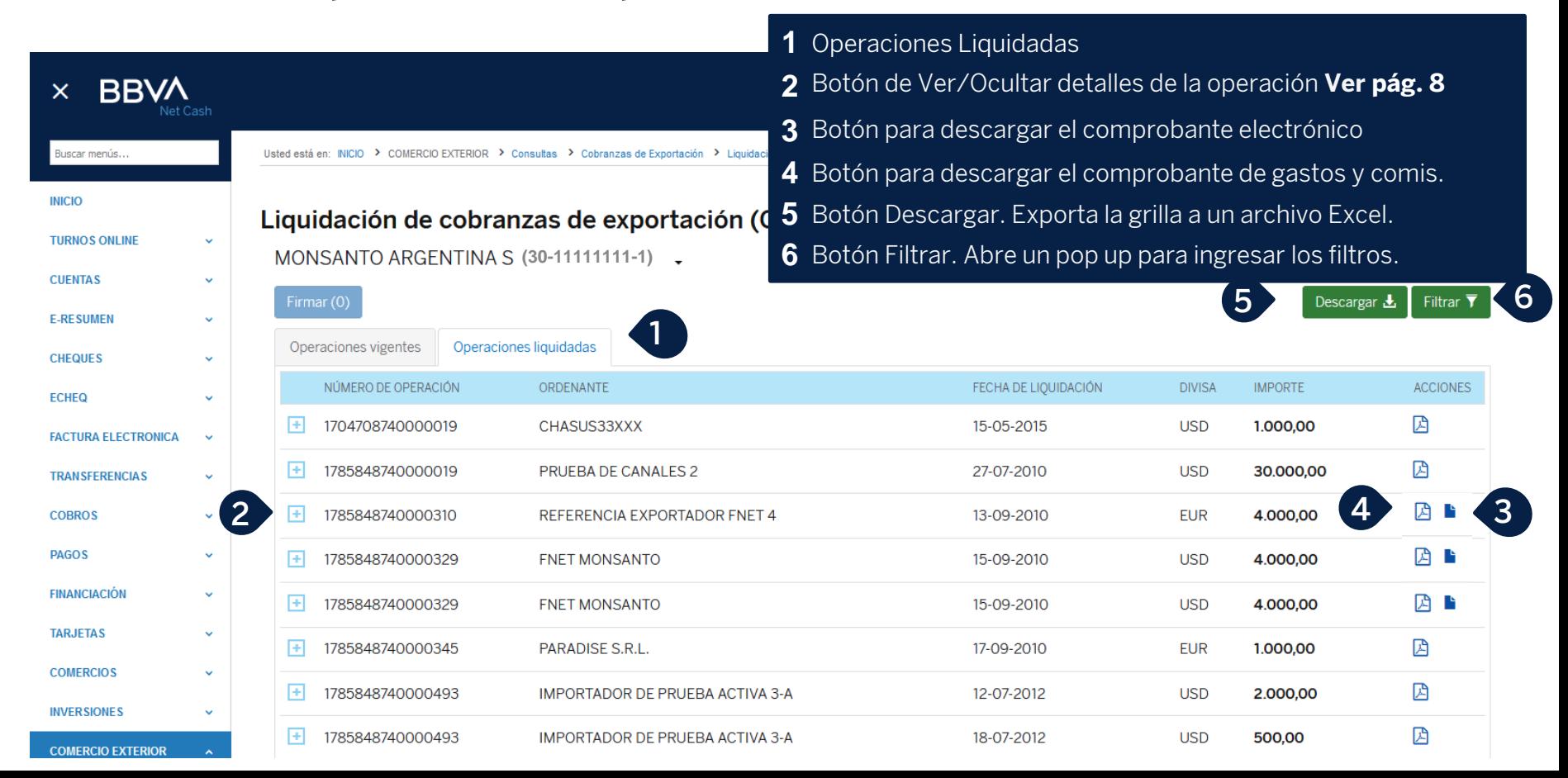

## **Detalle de la operación vigente**

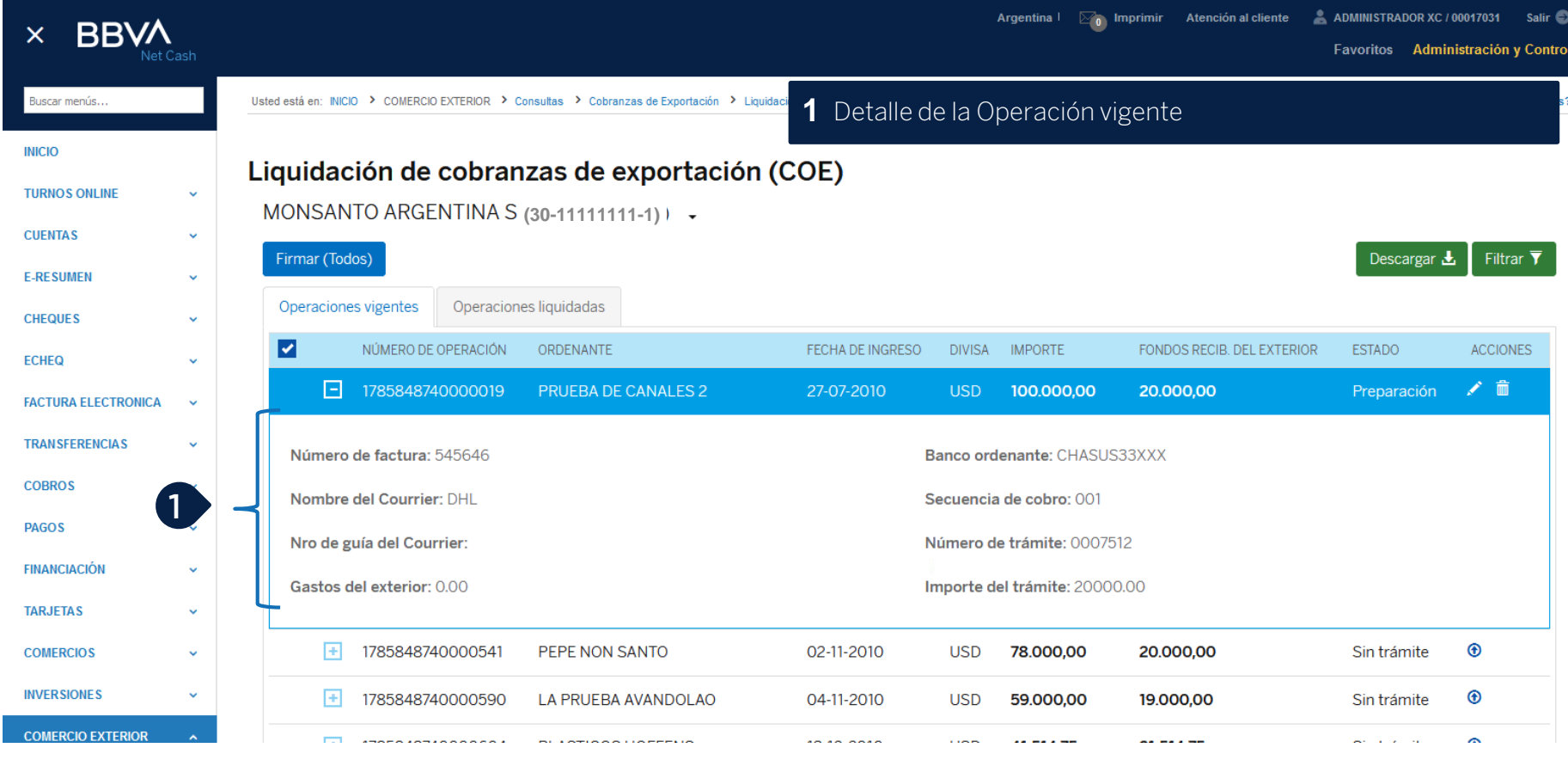

#### **Consulta de la operación liquidada**

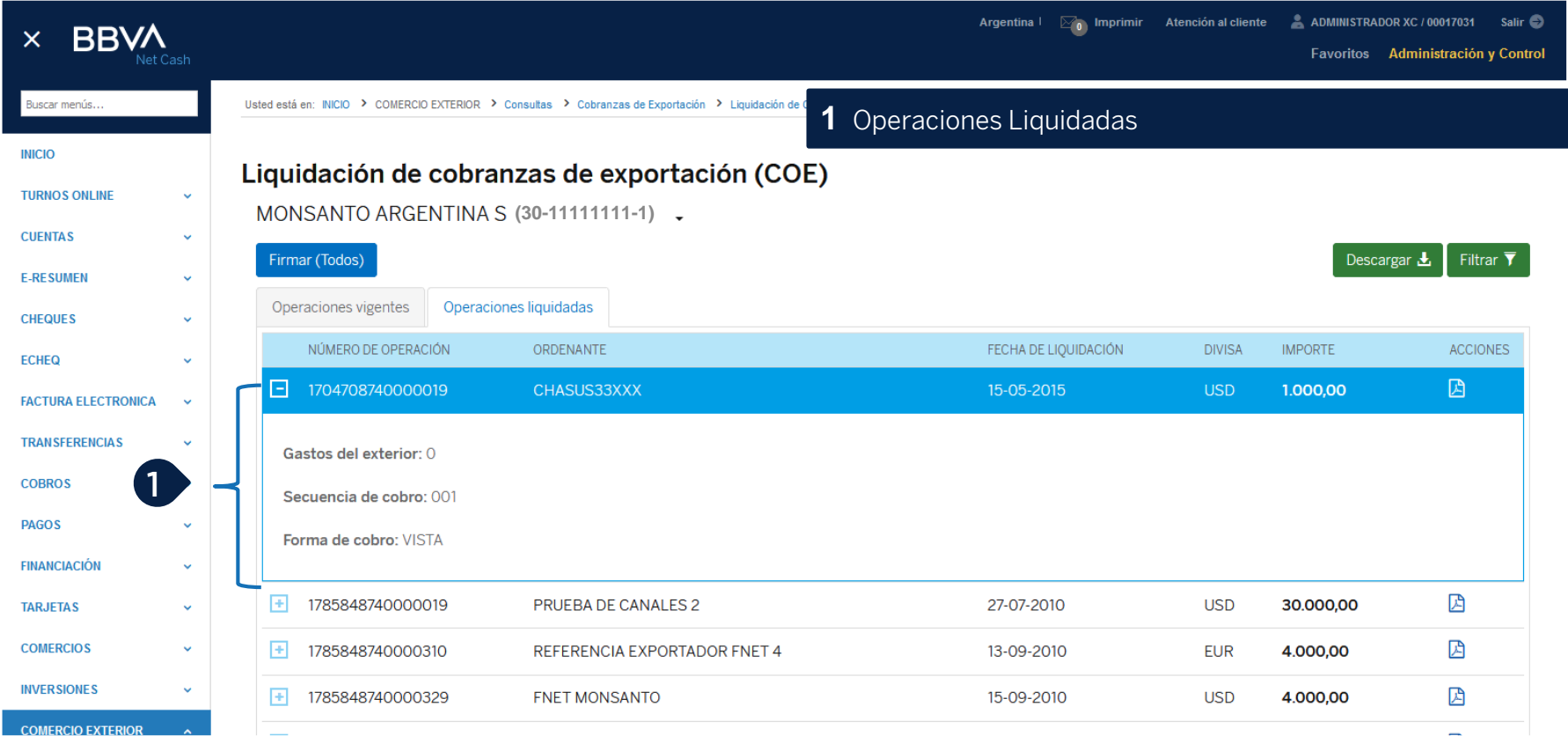

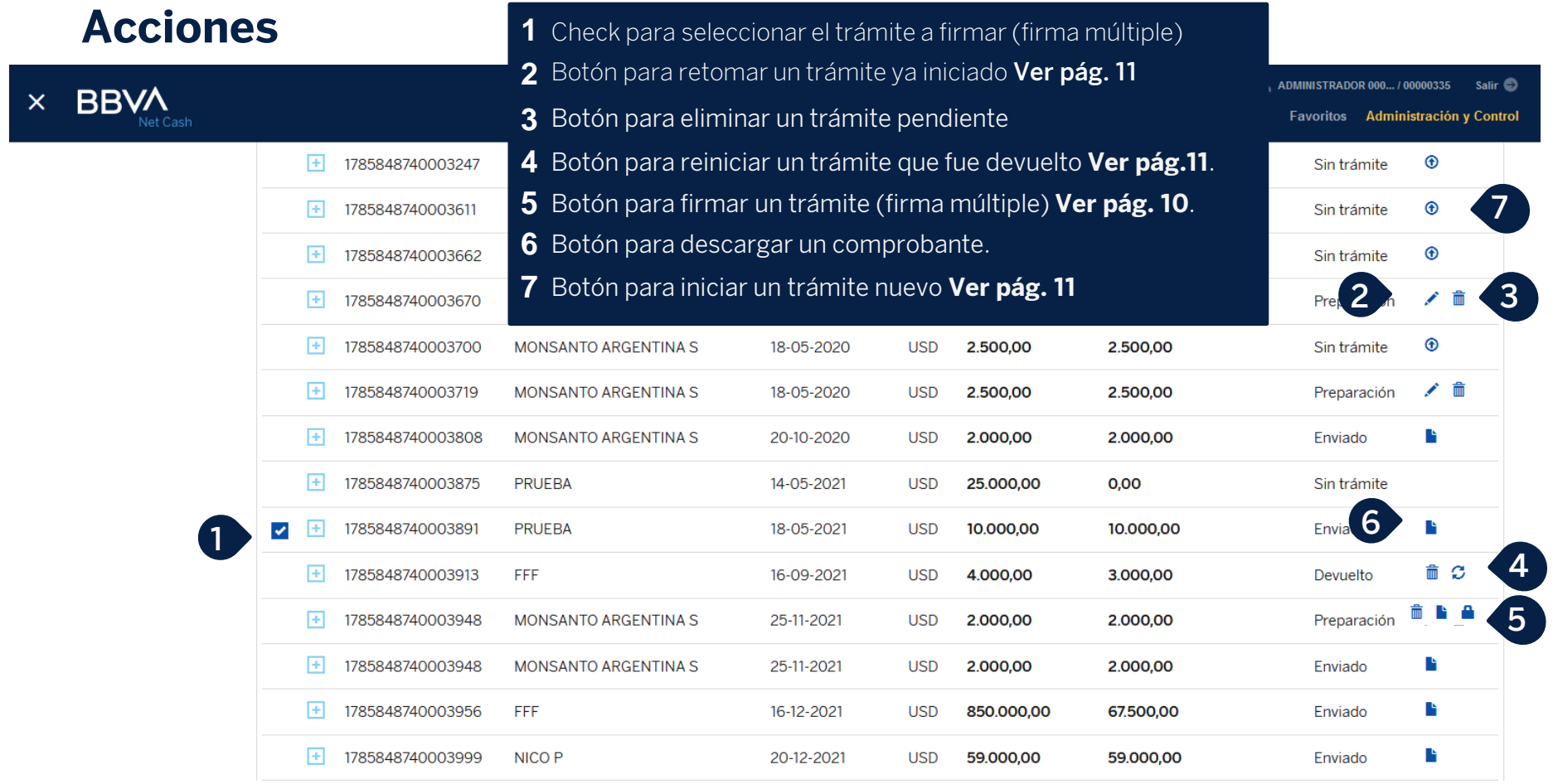

## **Firma múltiple**

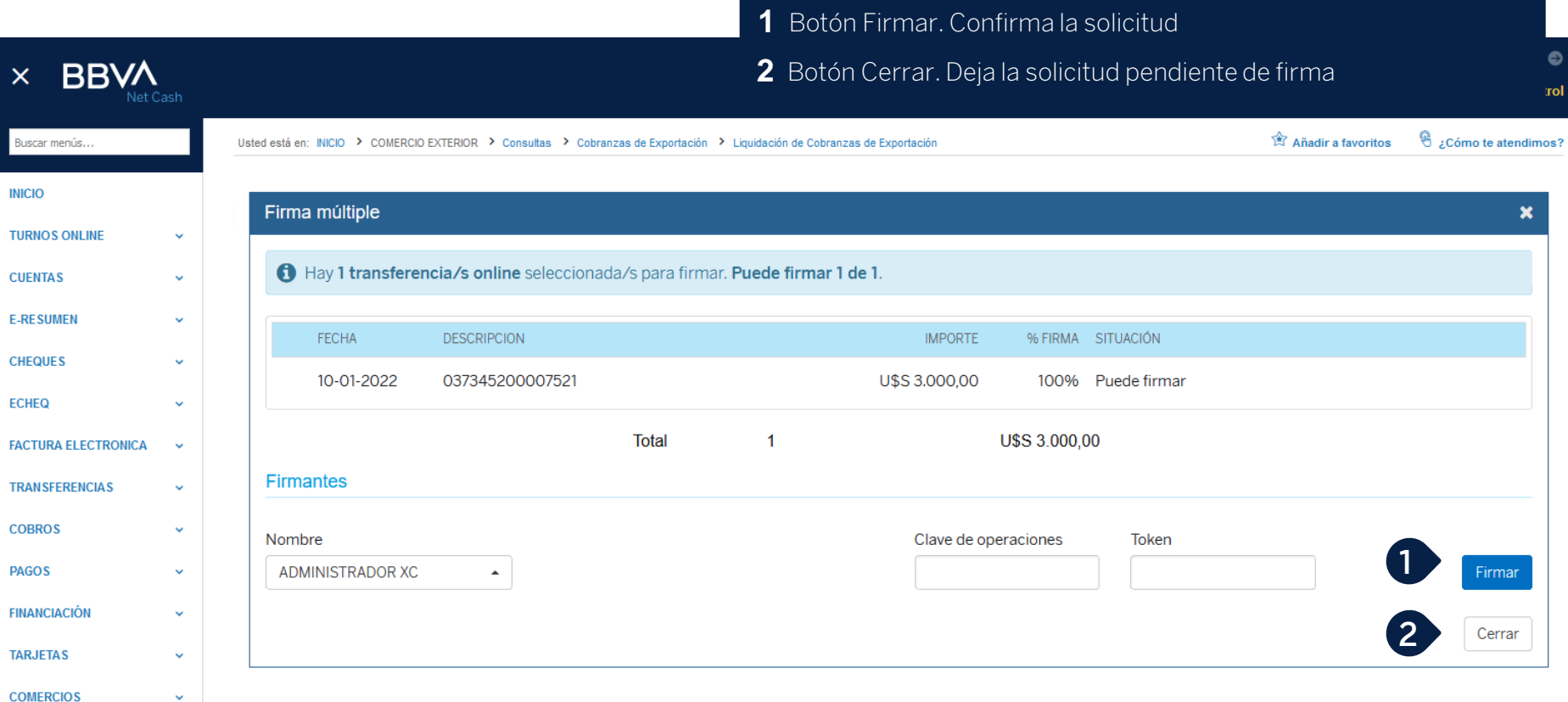

#### **Solicitar liquidación de COE –Datos básicos**

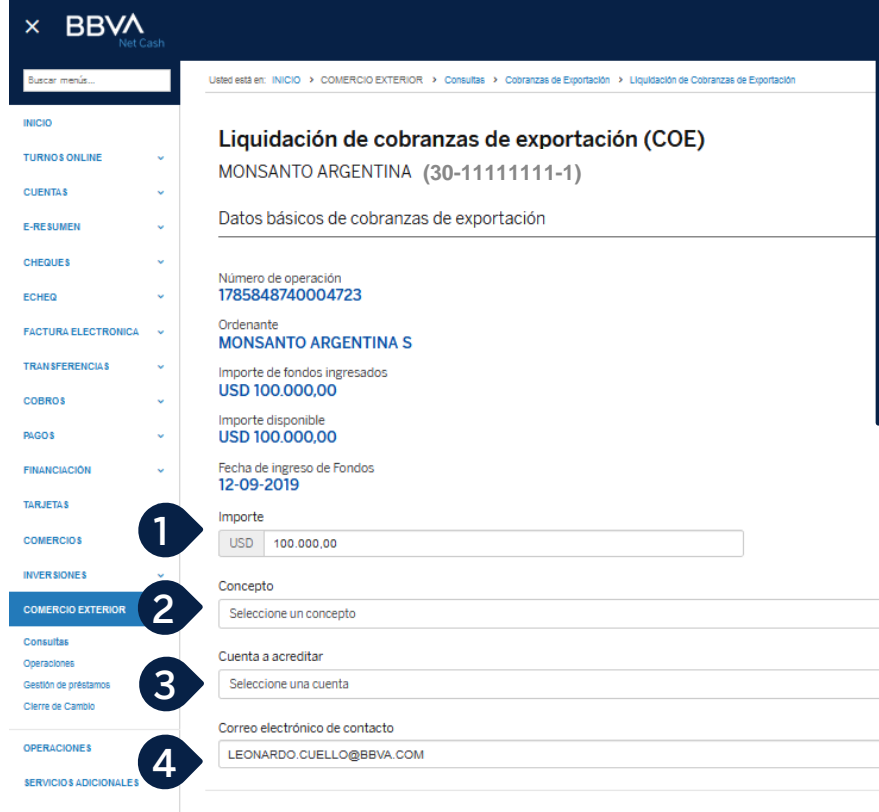

- Importe: se presenta integrado por el total del disponible. No se permiten acreditaciones parciales
- Selección de concepto
- Selección de cuenta de acreditación de los fondos
- Correo electrónico de contacto
- Botón Volver. Regresa a la consulta anterior
- Botón Siguiente. Genera un número de trámite y avanza al paso siguiente. **Ver pág. 12**

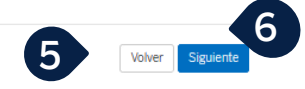

#### **Aplicar permiso de embarque –Datos básicos**

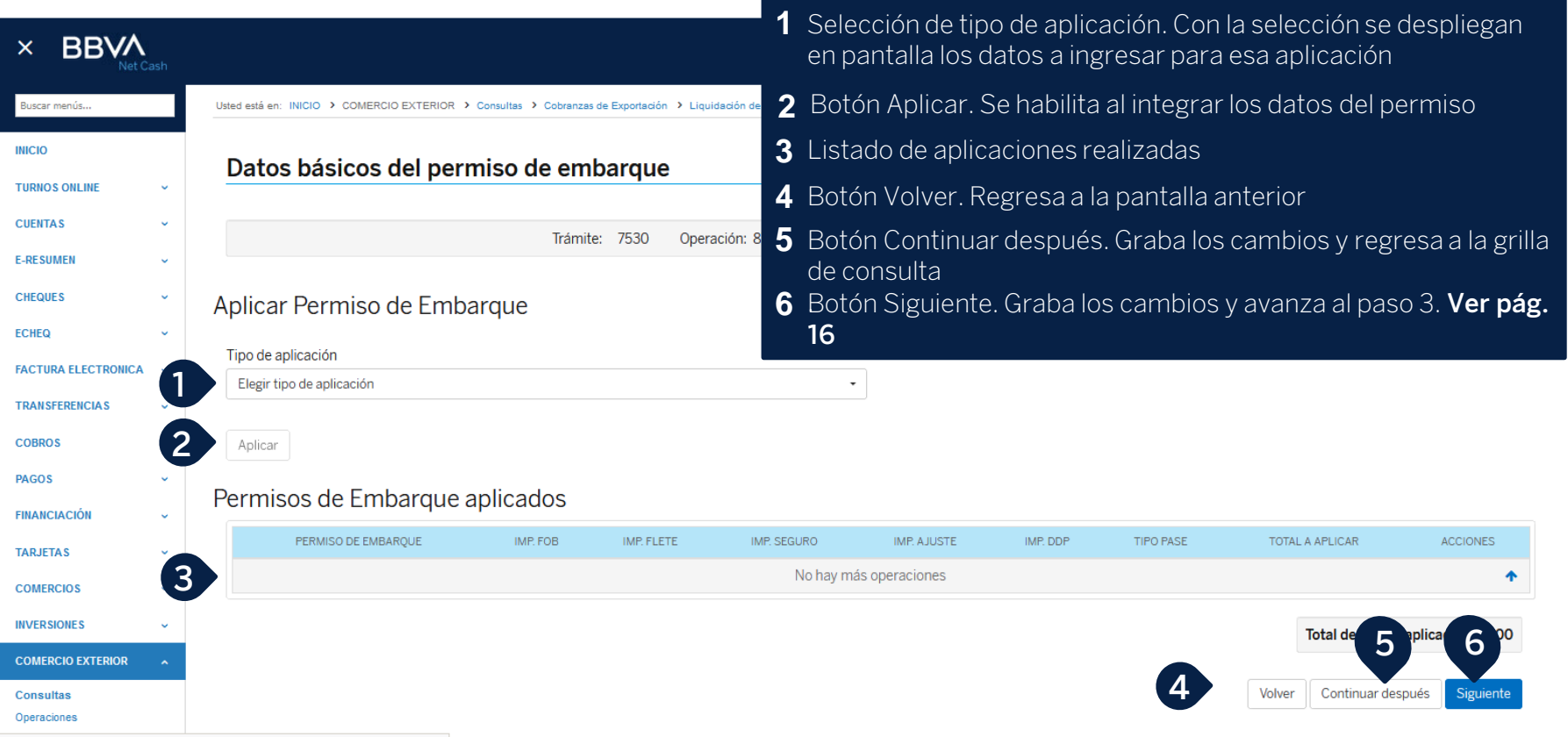

ttps://wspibeetest.arg.igrupobbva/SARKYOP/kvop\_mult\_web\_pub/index-new.html#

## **Aplicar courrier–Datos básicos**

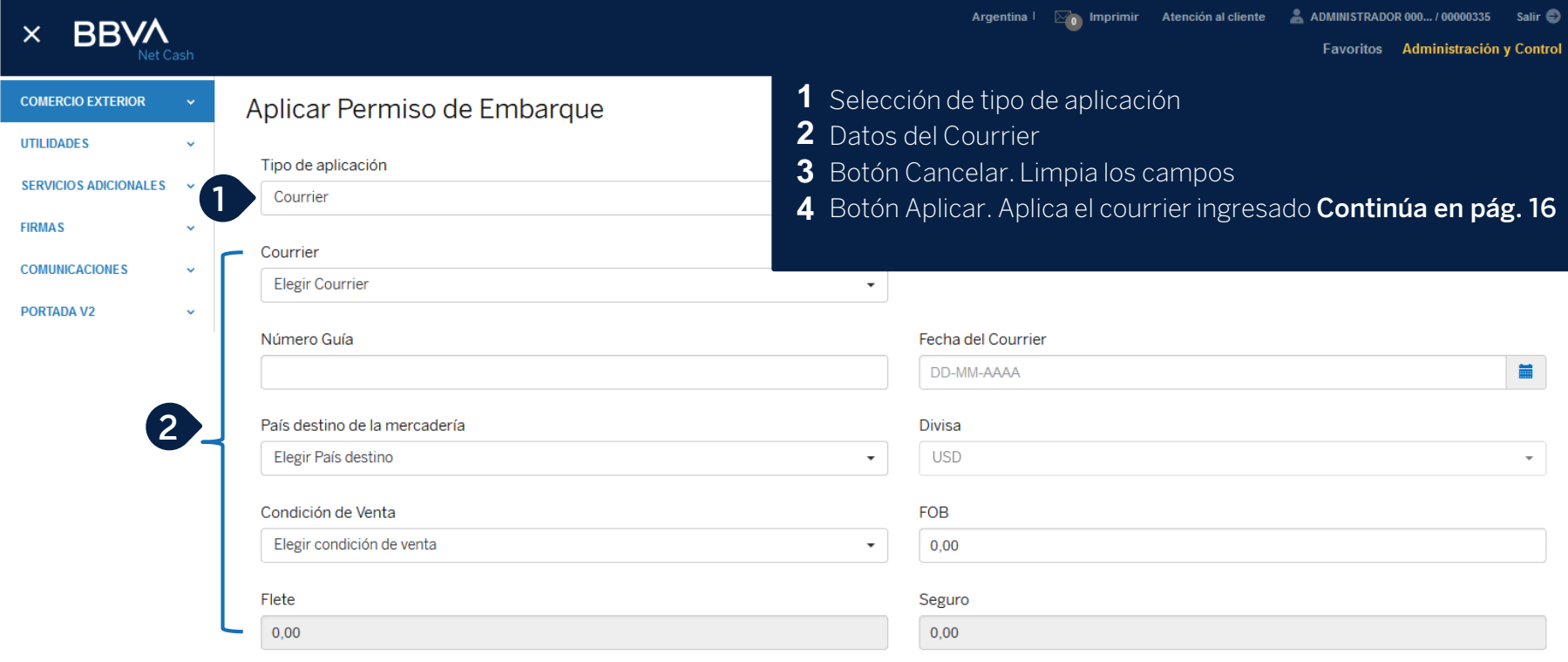

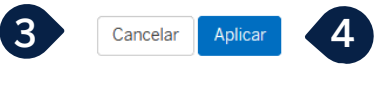

#### **Aplicar permisos de embarque de BBVA –Datos básicos**

**Cancelar Aplicar** 

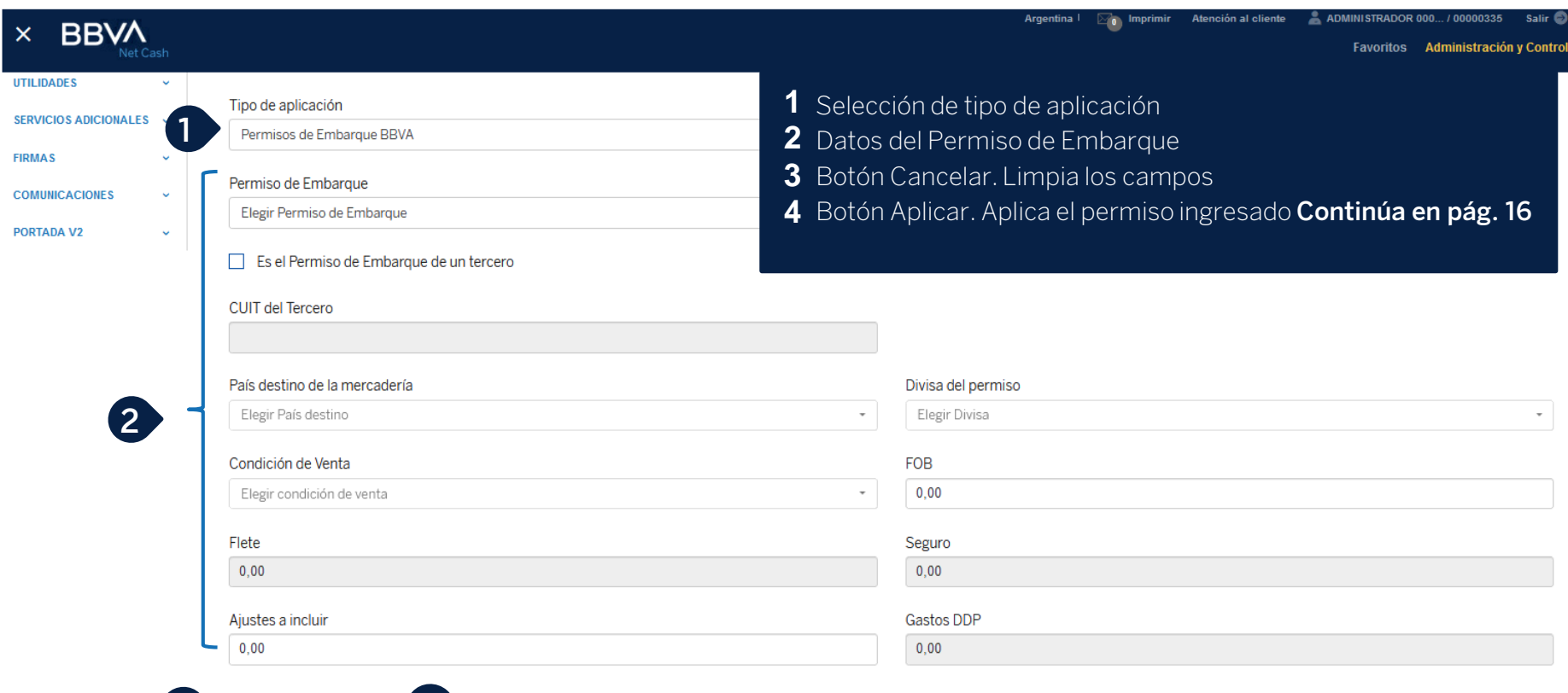

## **Aplicar permisos de embarque de otros bancos –Datos básicos**

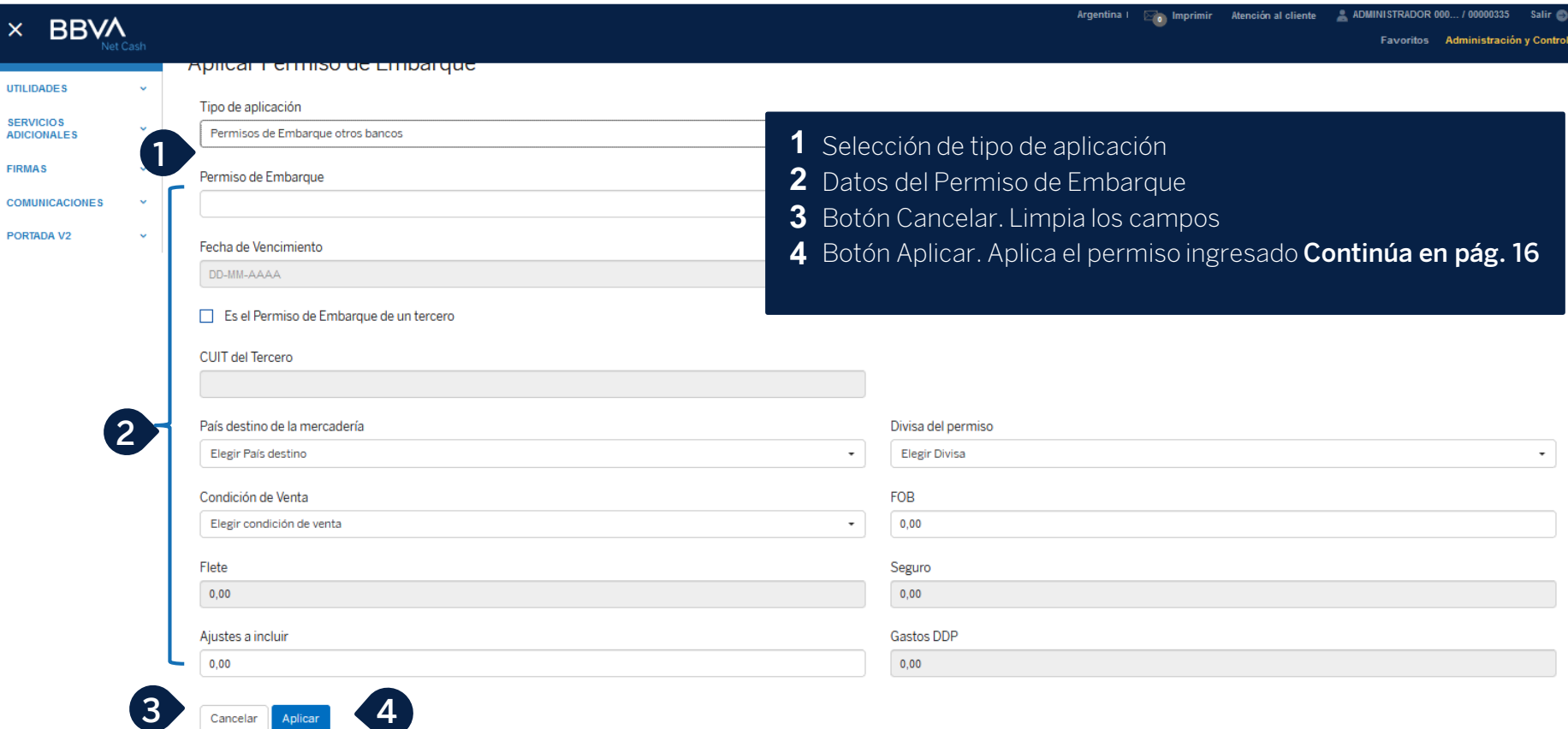

#### **Declaraciones juradas**

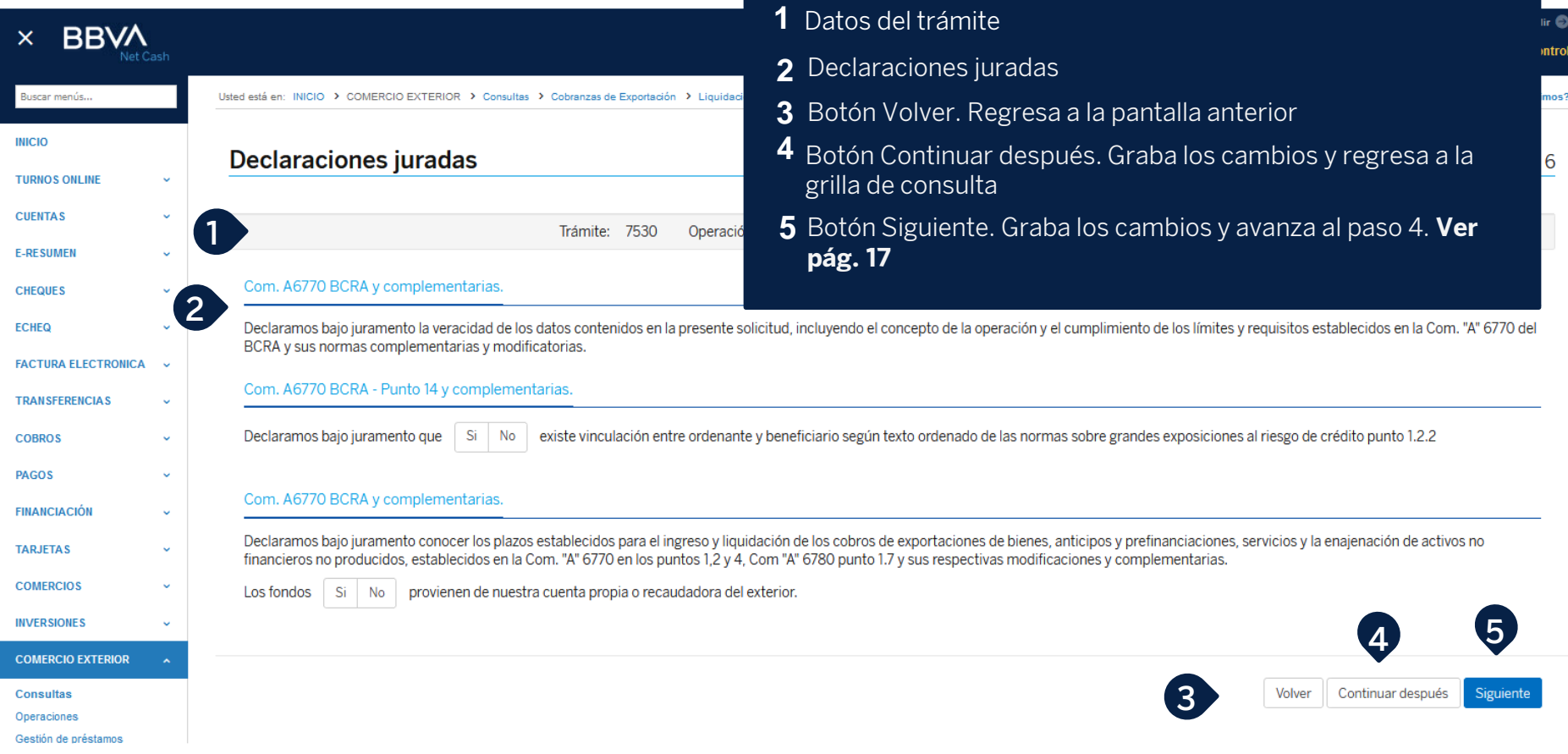

## **Cierre de cambio**

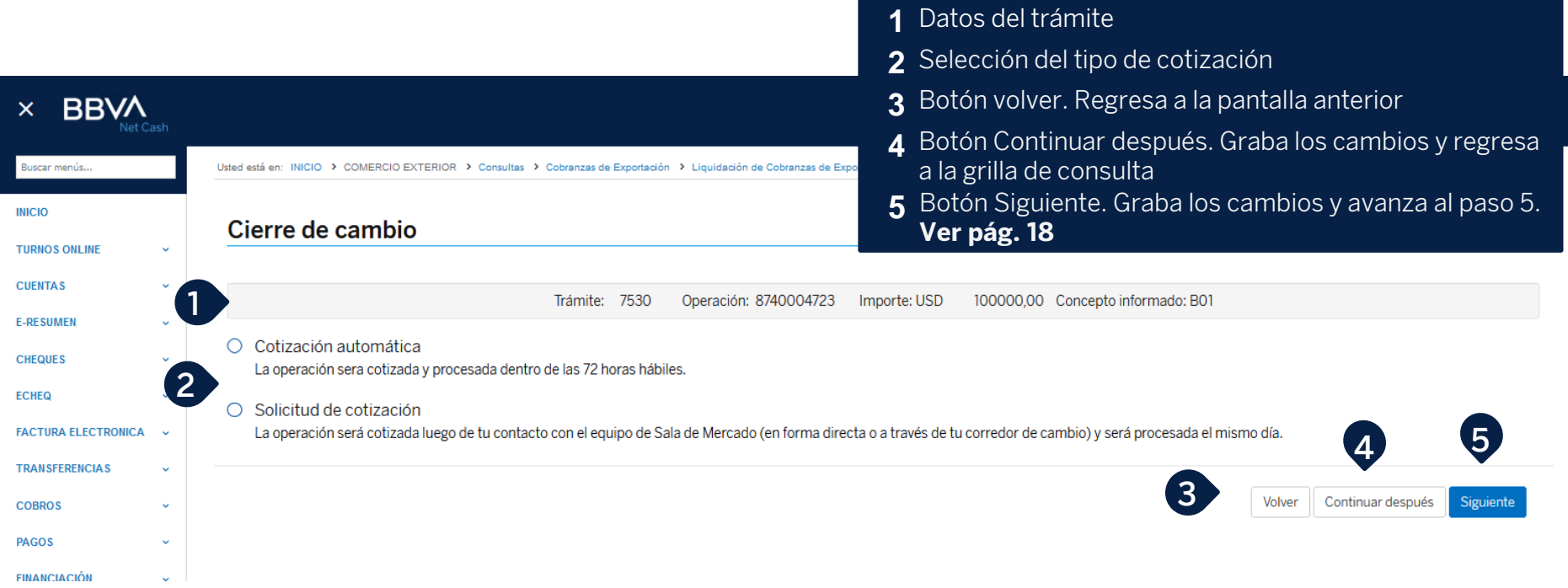

## **Carga de documentación**

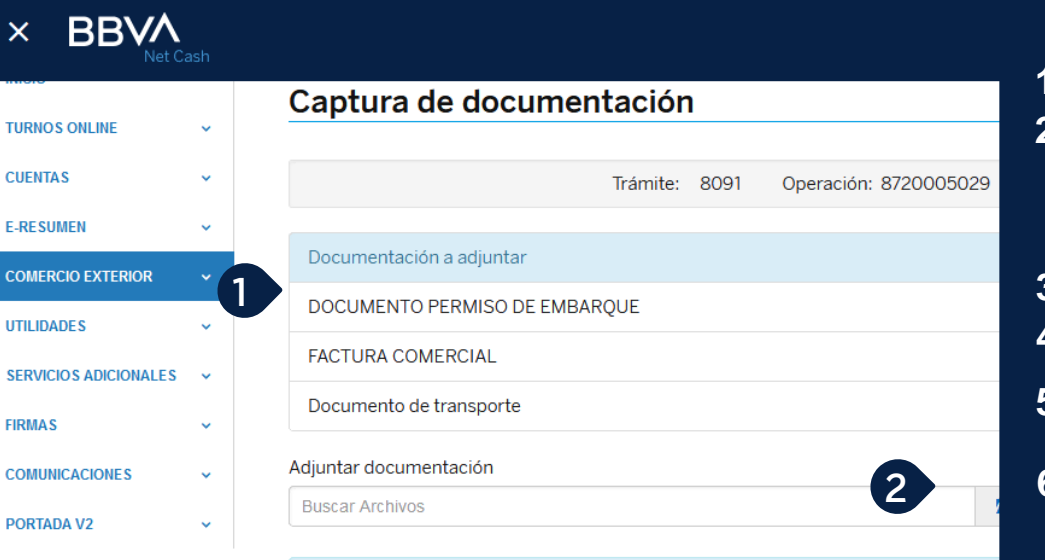

- · Los documentos adjuntos serán guardados por diez (10) días hábiles
- · Para esta operación tenes permitido adjuntar hasta 20.00 MB.
- · Adjuntaste 1 archivos de un total de 50 permitidos.

#### Argentina | Atención al cliente ADMINISTRADOR 000... / 00000335  $\boxtimes_{\mathbf{0}}$  Imprimir

#### **1** Listado de documentación requerida

- **2** Botón para seleccionar el archivo a adjuntar. Se valida que el archivo tenga alguna de las siguientes extensiones: JPG, JPEG, TIF, TIFF, XLS, XLSX, PNG, TXT, GIF, PDF.
- **3** Lugar para el listado de archivos adjuntados
- **4** Botón Volver. Regresa a la pantalla anterior
- **5** Botón Continuar después. Graba los cambios y regresa a la grilla de consulta
- **6** Botón Siguiente. Graba los cambios y avanza al paso 6. **Ver pág. 19**

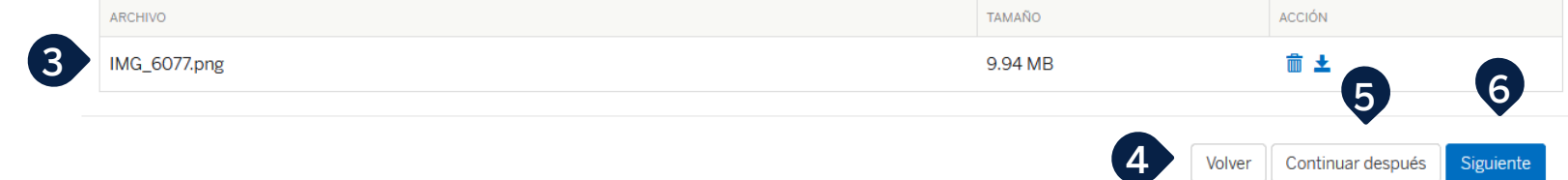

#### **Aceptación de términos y condiciones**

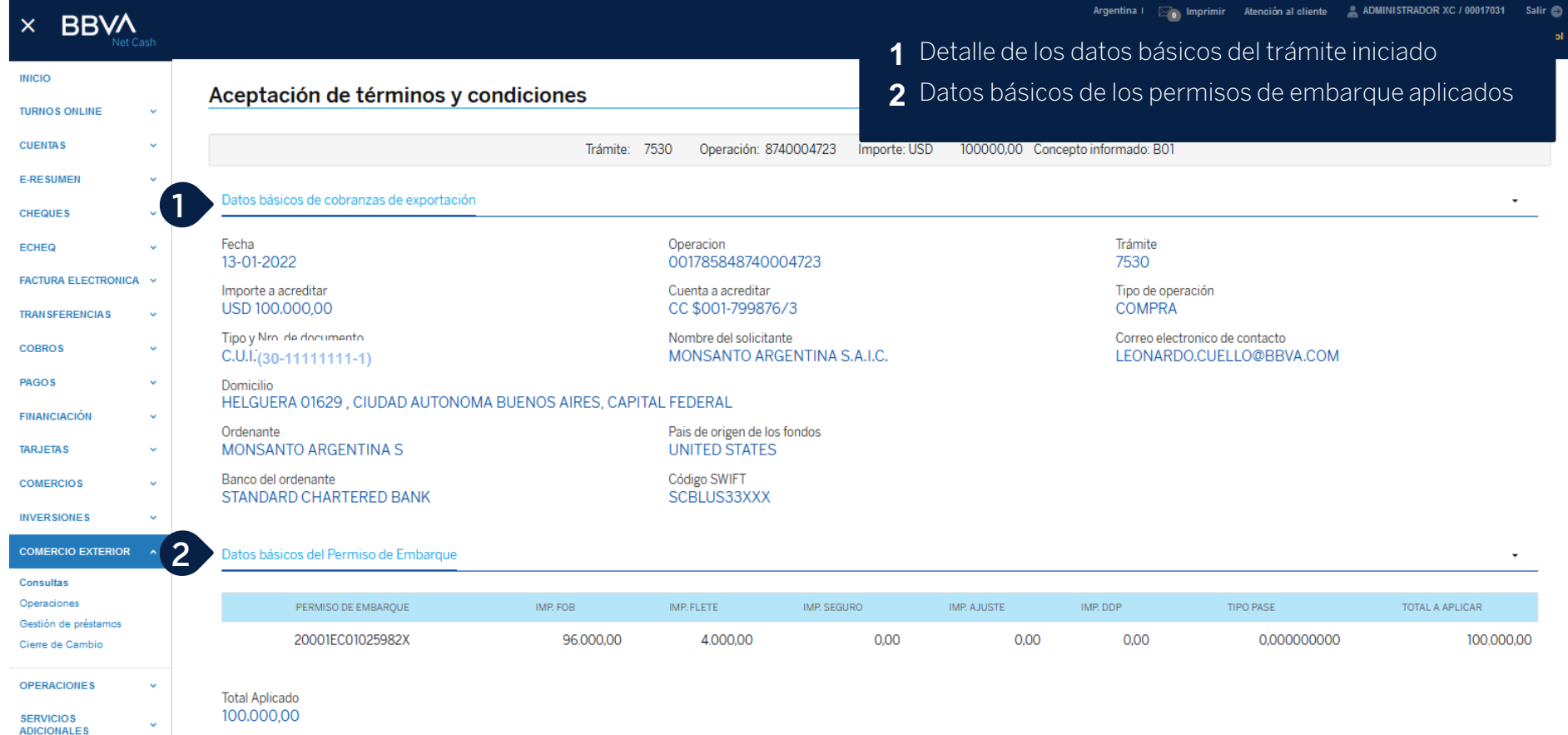

## **Aceptación de términos y condiciones (cont.)**

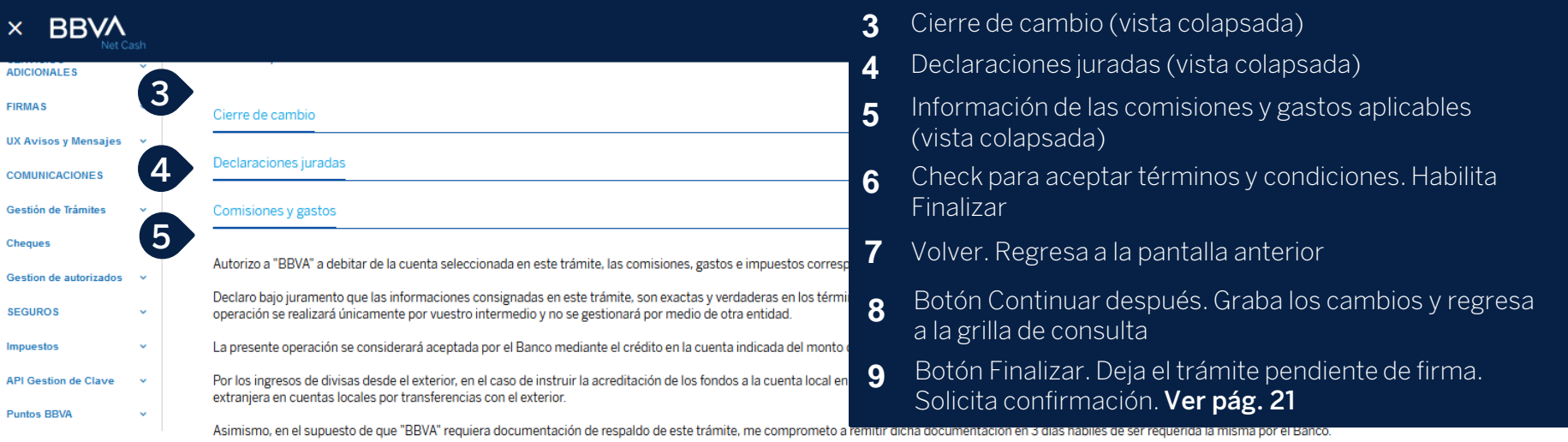

Último paso

Tenés tiempo hasta el día 18/01/2022 para firmar este trámite.

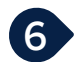

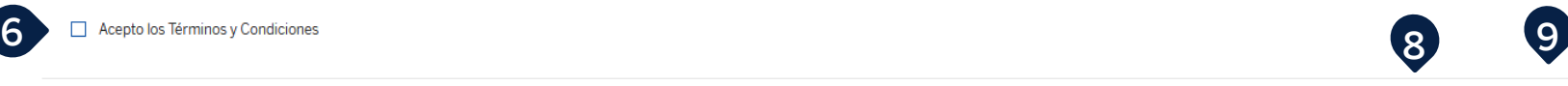

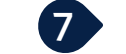

Volver

## **Finalizar -Confirmación**

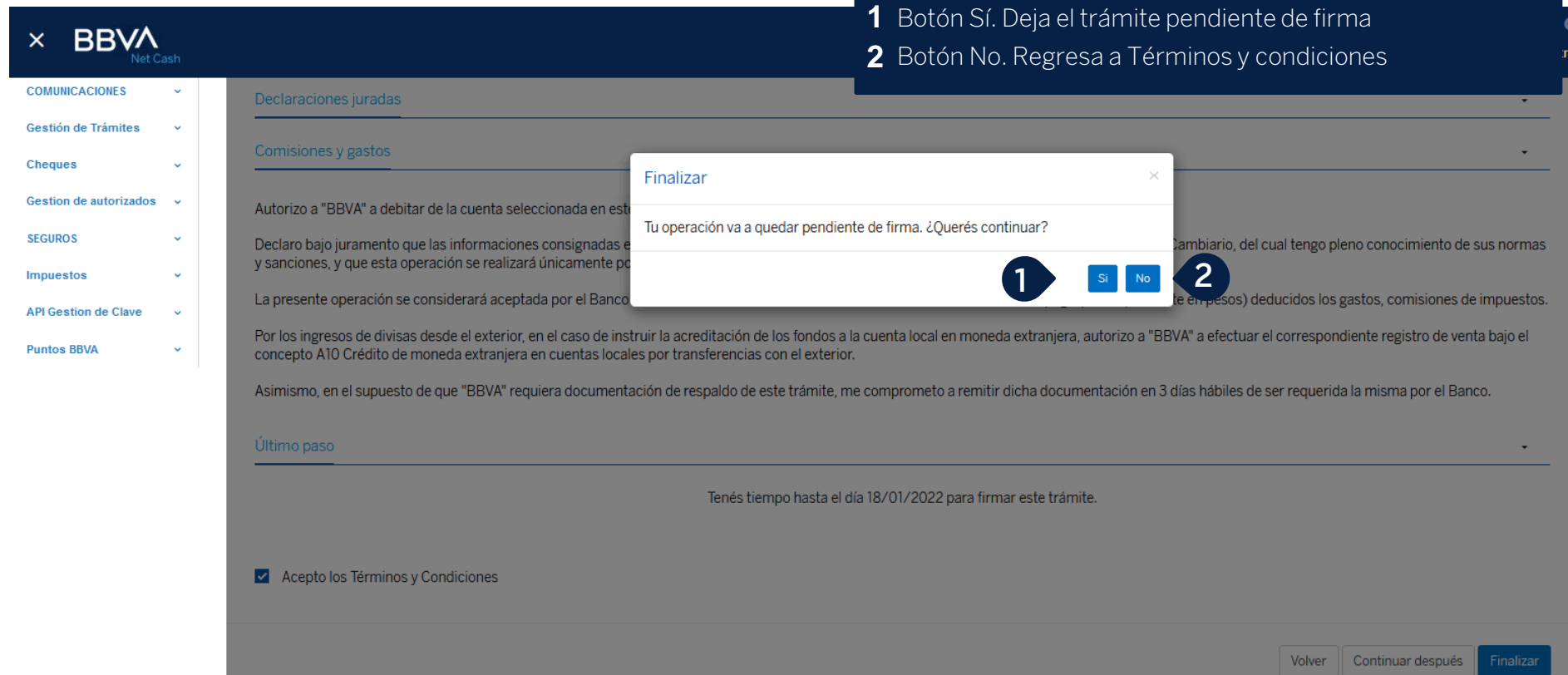

#### **Pendiente de firma -Aviso**

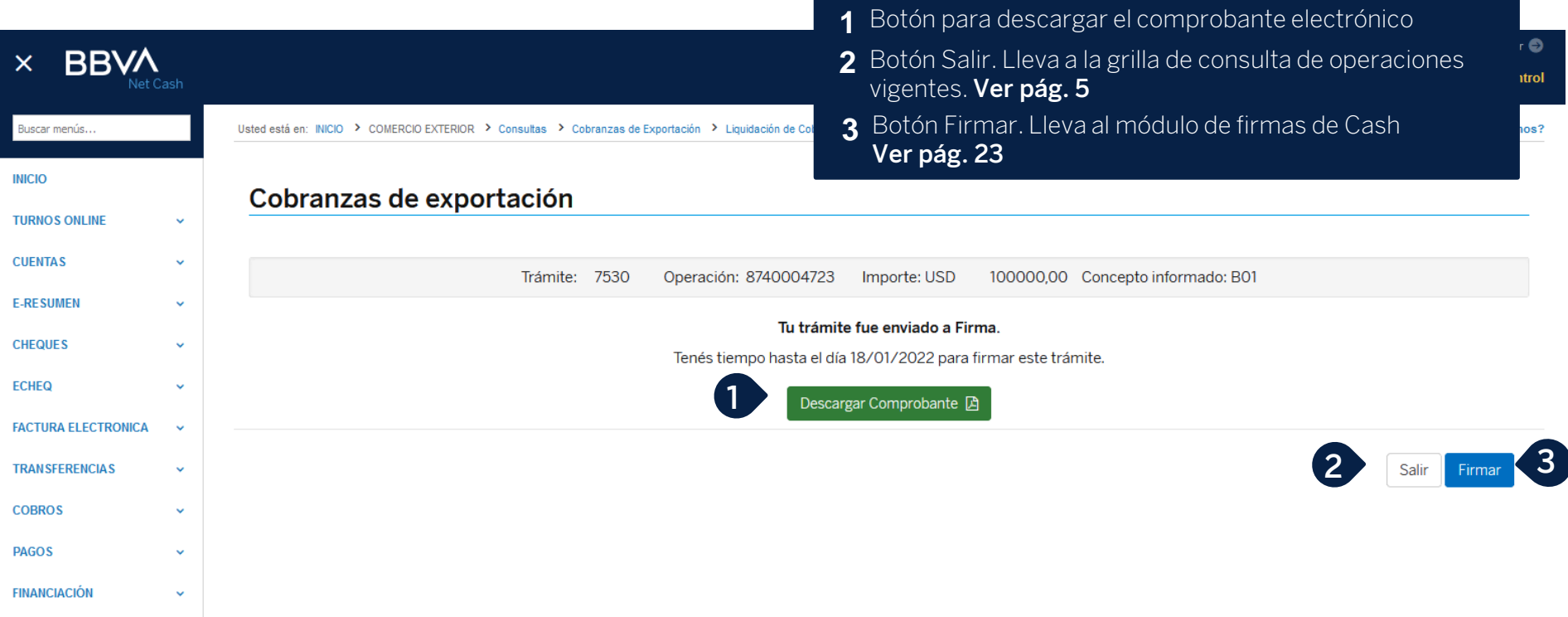

**4**

Eliminar Archivo

Firmar

**Enviar** 

#### **Firma desde el módulo de firmas**

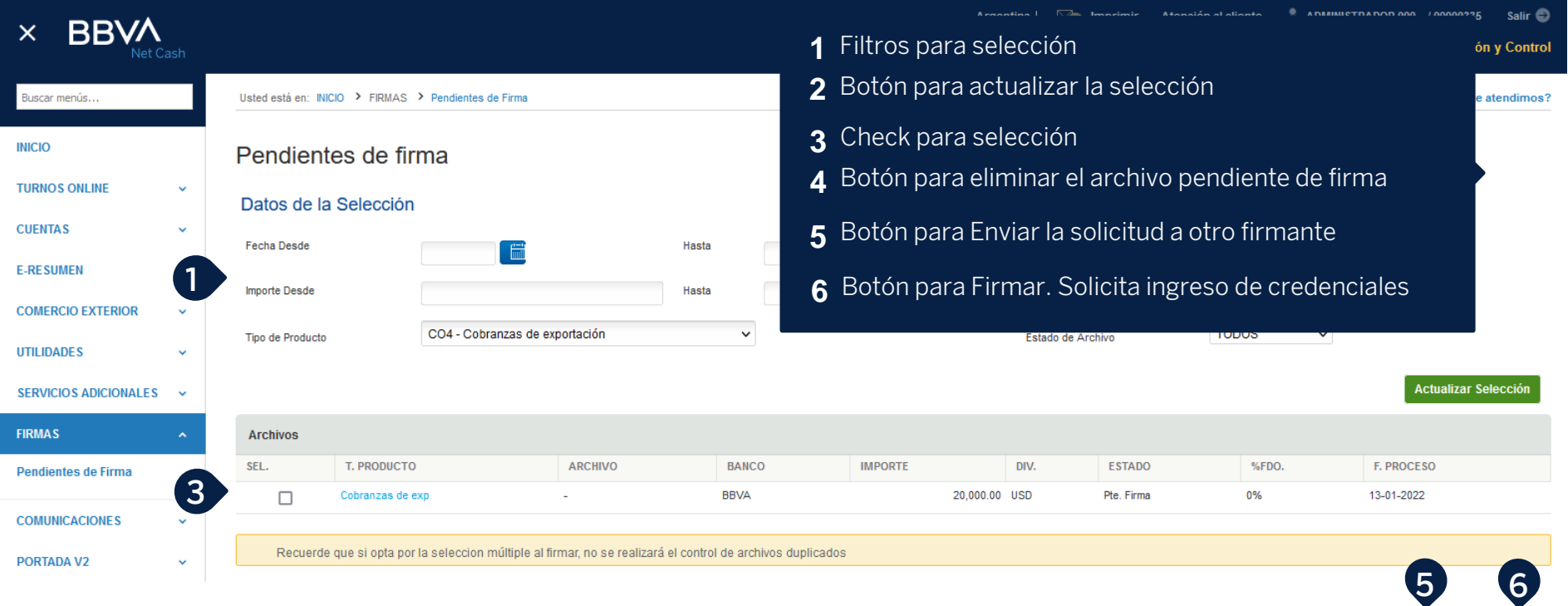

# **Muchas Gracias**

LA PRESENTE ES UN INSTRUCTIVO DE LAS OPERACIONES DESCRIPTAS SIN EFECTO VINCULANTE EL OTORGAMIENTO DE PRODUCTOS SE ENCUENTRA SUJETO AL CUMPLIMIENTO DE LOS REQUISITOS EXIGIDOS POR EL DEPARTAMENTO DE CRÉDITOS CORRESPONDIENTE Y DEMAS CONDICIONES DE VINCULACION. LOS ACCIONISTAS DE BANCO BBVA ARGENTINA S.A. LIMITAN SU RESPONSABILIDAD A LA INTEGRACIÓN DE LAS ACCIONES SUSCRIPTAS A LA LEY 19.550 Y LEY 25.738. CUIT 30-50000319-3. Av. Córdoba 111 Piso 31 (C1054AAA). NI LOS ACCIONISTAS MAYORITARIOS DE CAPITAL EXTRANJERO NI LOS ACCIONISTAS LOCALES O EXTRANJEROS RESPONDEN, EN EXCESO DE LA CITADA INTEGRACIÓN ACCIONARIA, POR LAS OBLIGACIONES EMERGENTES DE LAS OPERACIONES CONCERTADAS POR LA ENTIDAD FINANCIERA.